## ADD AN HDMI, DVI, OR VGA PORT TO YOUR "WINDOWS.." OR "MACOS" COMPUTER

### by Francis Chao fchao2@yahoo.com

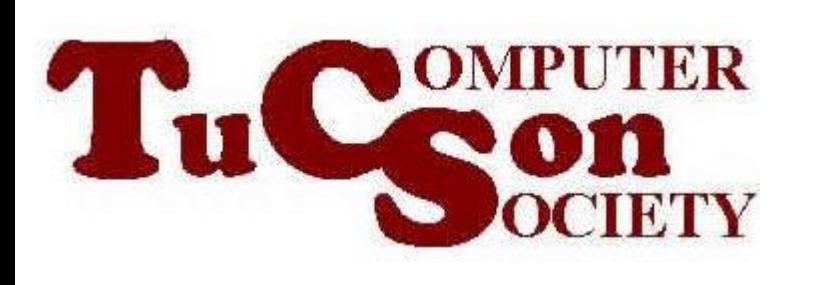

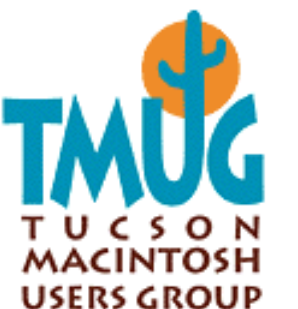

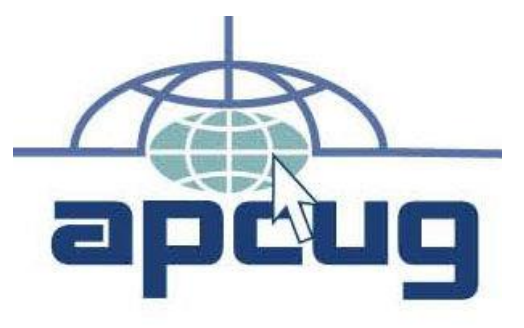

## [Web location](http://aztcs.org/meeting_notes/winhardsig/add-ons/extending.pdf) for this

presentation:

http://aztcs.org Click on "Meeting Notes"

## SUMMARY

You can add an HDMI, DVI, or VGA port and a separate stand-alone monitor to a "Windows.." or "MacBook" laptop as a quick, low-cost workaround for a failed or broken laptop monitor

You can add an HDMI, DVI, or VGA port to a Windows.. computer as a "workaround" when you have a failed HDMI, DVI, or VGA port in a Windows.. desktop computer.

#### TOPICS

- Reasons for adding an HDMI, DVI, or VGA port to a computer
- Adding an HDMI port to a computer using a USB port
- Adding a DVI port to a computer using a USB port
- Adding a VGA port to a computer using a USB port

REASONS FOR ADDING AN HDMI, VGA, OR DVI PORT TO A COMPUTER The monitor of a laptop broke and you do not wish to spend big bucks to get it replaced

- You wish to run a second or third monitor in addition to your current monitor
- you need an easy "workaround". • The existing HDMI, VGA, or DVI port of your computer broke and

#### BASIC VIDEO-TO-USB 3/2 CHIP IS MADE BY "DISPLAYLINK"

- The "DisplayLink" company makes the "video-to-USB" chip that all manufacturers of HDMI/DVI/VGA-to-USB adapters use
- 6 • Do not buy the HDMI/DVI/VGA-to-USB adapters that use the obsolete "Magic Control Technology" company's chips that are no longer being manufactured.

# Packaging

 $\bullet$  17 mm x 17 mm

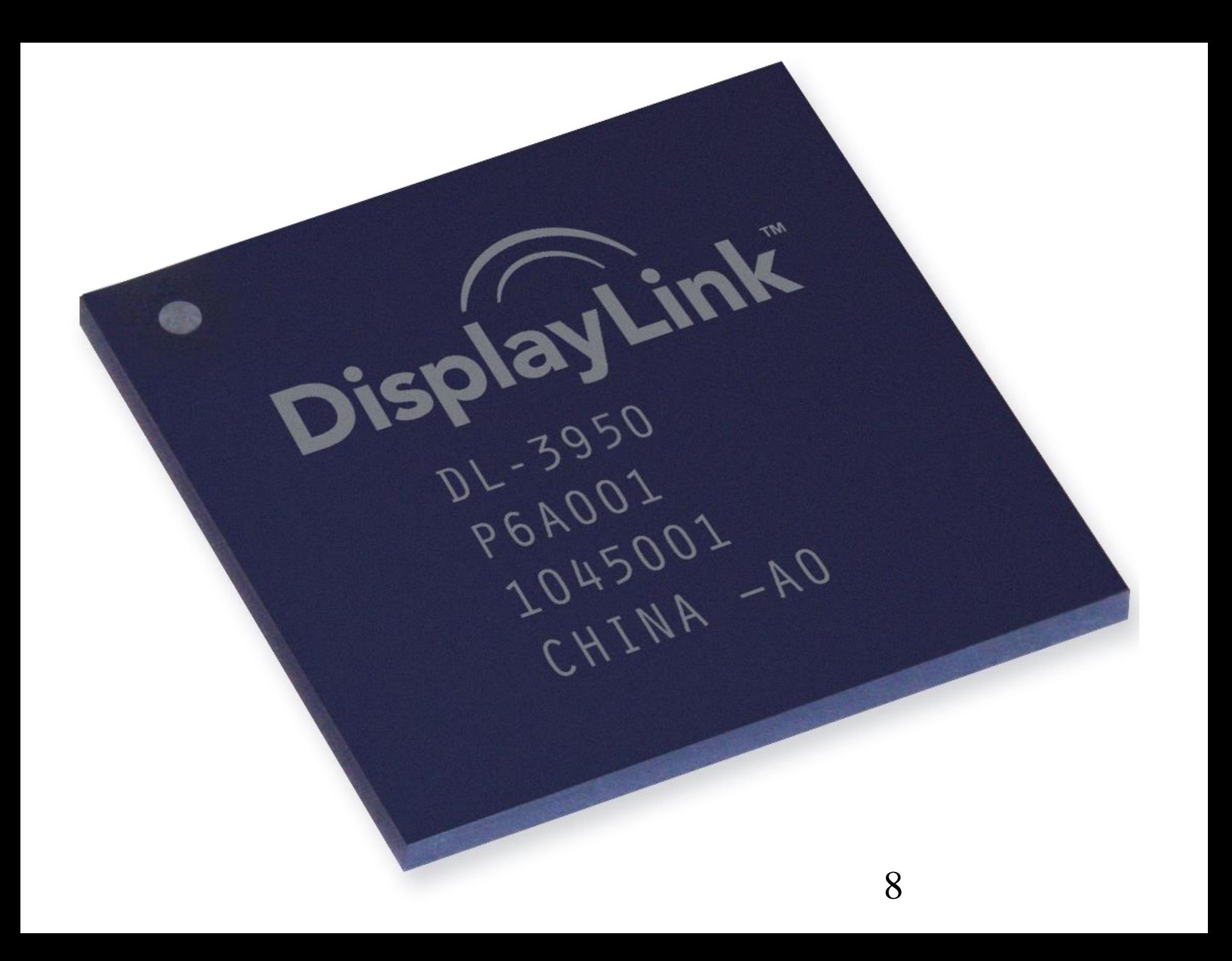

#### "DISPLAYLINK" "INTEGRATED CIRCUIT" CHIP

• https://proclockers.com/reviews/inp ut-devices/diamond-mds3900-ultradock-dual-video-usb-3020-mini[docking-station-review?nopaging=1](https://proclockers.com/reviews/input-devices/diamond-mds3900-ultra-dock-dual-video-usb-3020-mini-docking-station-review?nopaging=1)

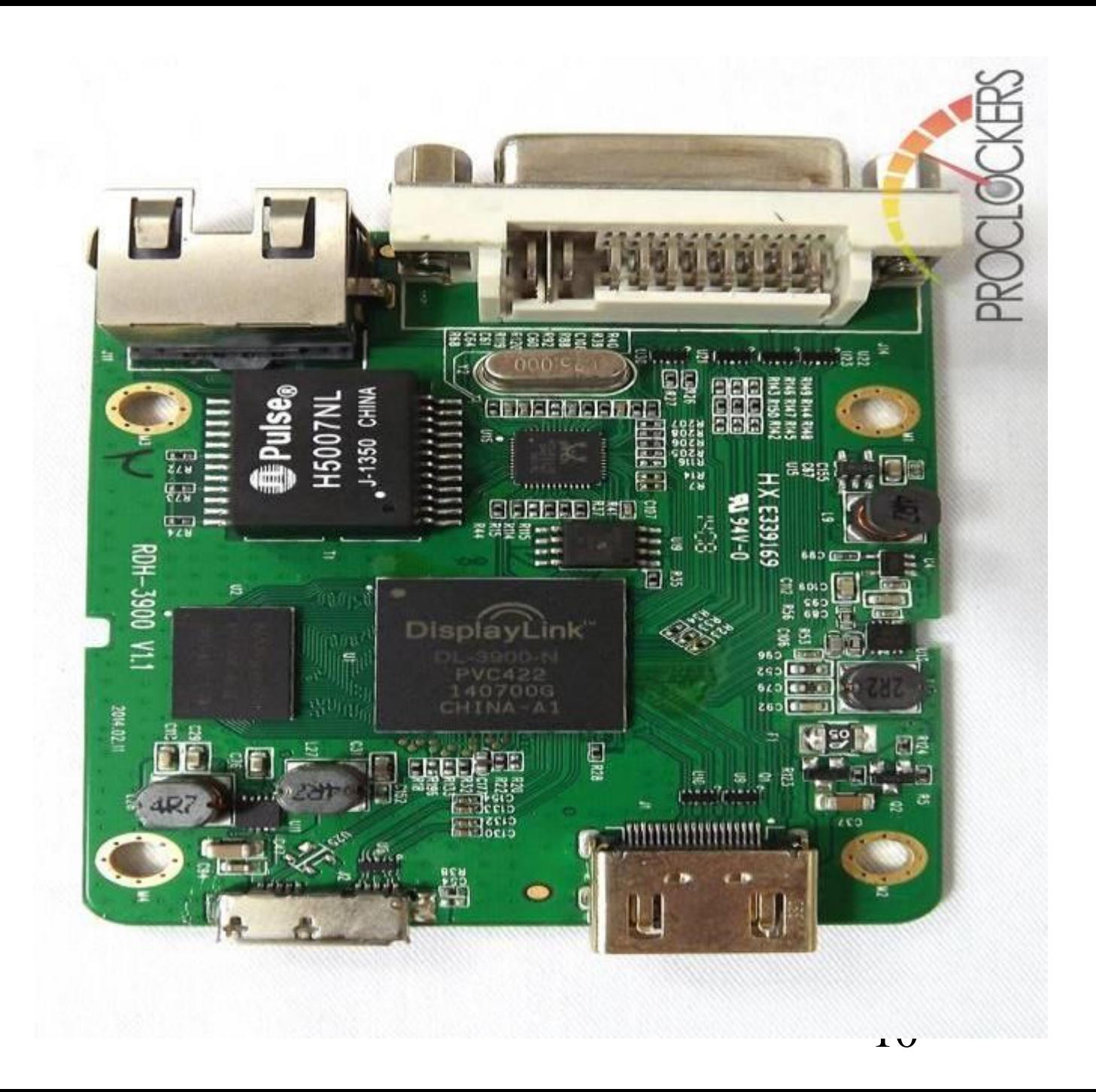

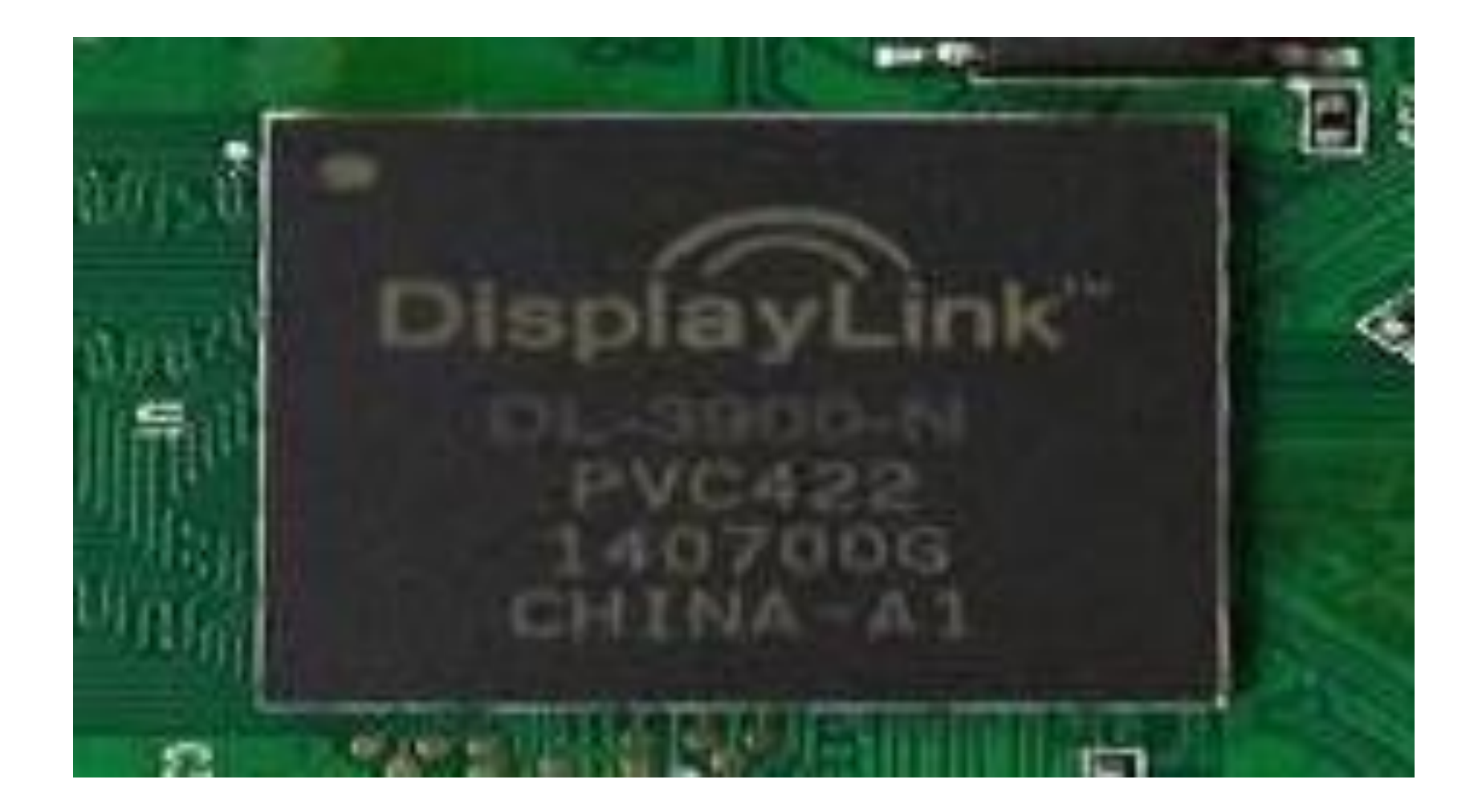

BASIC VIDEO-TO-USB 3/2 CHIP IS MADE BY "DISPLAYLINK"

- The "DisplayLink" company develops and updates "DisplayLink" drivers for Windows.., MacOS, and ..Linux.. computers and they provide them for you to download at https://www.displaylink.com/downloa
	- ds

with a clickable link for you to use at <https://www.displaylink.com/downloads>

#### BASIC VIDEO-TO-USB 3/2 CHIP IS MADE BY "DISPLAYLINK"

13 • The "automatic updaters" inside Windows.., MacOS, and ..Linux.. operating system do not automatically update "DisplayLink" drivers so you will have to manually update DisplayLink drivers at <https://www.displaylink.com/downloads> if you encounter problems with a video-to-USB adapter

#### ADDING AN HDMI PORT TO A COMPUTER USING A USB PORT

• See

https://www.amazon.com/dp/B00O6 [G5ZGI/ref=psdc\\_3015403011\\_t2\\_B0](https://www.amazon.com/dp/B00O6G5ZGI/ref=psdc_3015403011_t2_B008CXFM64?th=1) 08CXFM64?th=1

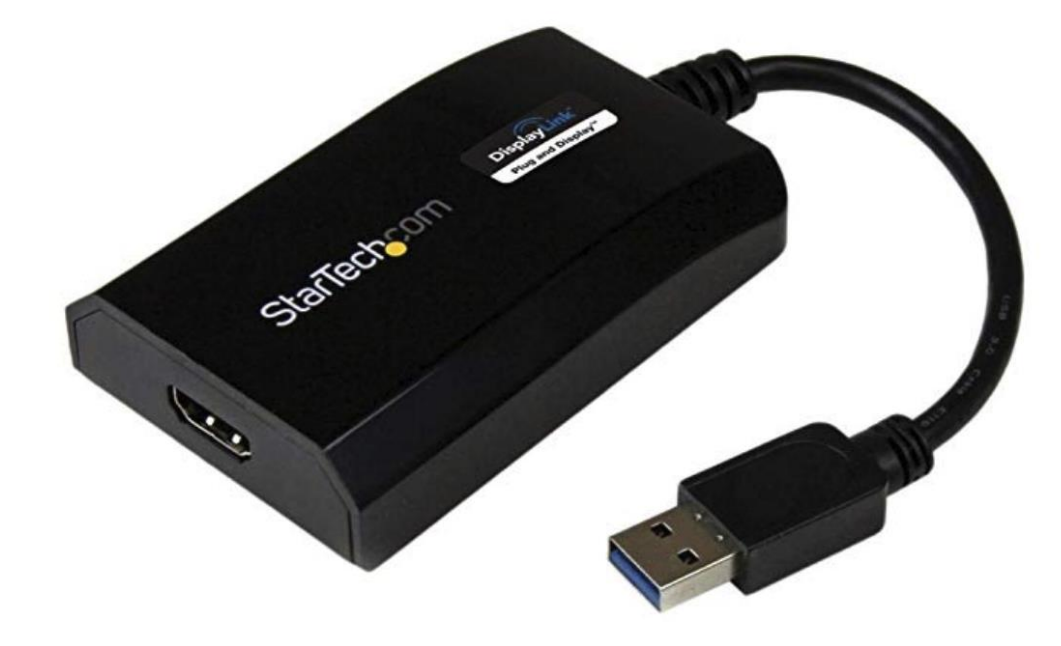

Roll over image to zoom in

StarTech.com USB 3.0 to HDMI **External Multi Monitor Video** Graphics Adapter for Mac & PC -DisplayLink Certified USB Video Card - HD 1080p by StarTech

☆☆☆☆☆ > 402 customer reviews 292 answered questions

Price: \$58.77 & FREE Shipping. Details

Get \$50 off instantly: Pay \$8.77 upon approval for the Amazon Rewards Visa Card.

 $\sqrt{p}$ rime | Try Fast, Free Shipping  $\sim$ 

#### Style: Standard

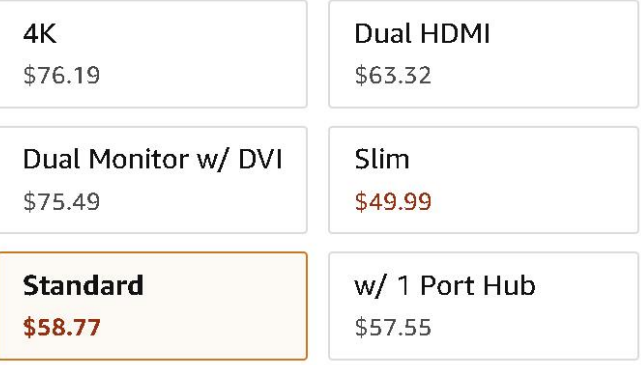

#### ADDING AN HDMI PORT TO A COMPUTER USING A USB PORT

• There are 6 unique models of this "StarTech" device: Some models work for both "Windows.." and "MacOS" computers while some models only work for "Windows.." computers:

![](_page_16_Picture_7.jpeg)

 $\omega$ 

#### ADDING A DVI PORT TO A COMPUTER USING A USB PORT

- See
	- https://www.amazon.com/Plugable-Graphics-Multiple-2048x1152- 1920x1080/dp/B00A2E1MQA/ref=sr
	- \_1\_3?ie=UTF8&qid=1543324173&sr
	- $=8-$

[3&keywords=DISPLAYLINK+%2B+D](https://www.amazon.com/Plugable-Graphics-Multiple-2048x1152-1920x1080/dp/B00A2E1MQA/ref=sr_1_3?ie=UTF8&qid=1543324173&sr=8-3&keywords=DISPLAYLINK+%2B+DVI) VI

![](_page_18_Picture_0.jpeg)

#### Plugable USB 3.0 to VGA/DVI / HDMI **Video Graphics Adapter for Multiple** Monitors up to 2048x1152 / 1920x1080 (Supports Windows 10, 8.1, 7, XP)

by Plugable

☆☆☆☆☆ > 1,035 customer reviews | 332 answered questions

List Price: \$84.99

Price: \$46.99 & FREE Shipping. Details You Save: \$38.00 (45%)

Get \$50 off instantly: Pay \$0.00 upon approval for the Amazon Rewards Visa Card.

**√prime** | Try Fast, Free Shipping ∨

Capacity: DVI/VGA/HDMI 2048x1152

- Connect multiple additional monitors to your Windows laptop, desktop, or tablet (one adapter required per monitor)
- . Plug-and-play USB 3.0 and USB 2.0 connectivity. Widest possible

![](_page_19_Picture_0.jpeg)

#### Plugable USB 3.0 to VGA/DVI / HDMI Video Graphics Adapter for Multiple Monitors up to 2048x1152 / 1920x1080 (Supports Windows 10, 8.1, 7, XP) by Plugable

 $\frac{1}{24}$   $\frac{1}{24}$   $\frac{1}{24}$ 

332 answered questions

List Price: \$84.99

Price: \$46.99 & FREE Shipping. Details

. 2222.222.22 22.22.pdf.com 22.22.22 22.22. • Windows 10/8.1/7/XP drivers available via Windows Update,

download, or disk. Mac OS X and Linux not supported. Suggested for use with web/productivity software. Gaming not supported

![](_page_22_Picture_4.jpeg)

#### ADDING A VGA PORT TO A COMPUTER USING A USB PORT

- See
	- https://www.amazon.com/dp/B00HN [X1GDW/ref=sspa\\_dk\\_detail\\_2?pd\\_r](https://www.amazon.com/dp/B00HNX1GDW/ref=sspa_dk_detail_2?pd_rd_i=B005G306I2&th=1) d\_i=B005G306I2&th=1

![](_page_24_Picture_0.jpeg)

StarTech.com USB 3.0 to VGA **External Video Card Multi Monitor** Adapter for PC - External USB VGA Graphics Card - 1920x1200 / 1080p by StarTech ☆☆☆☆ > 614 customer reviews

| 148 answered questions

Amazon's Choice

for "usb to vga mac"

Was: \$74.28 Price: \$63.82 & FREE Shipping. Details You Save: \$10.46 (14%)

Get \$50 off instantly: Pay \$13.82 upon approval for the Amazon Rewards Visa Card.

**√prime** | Try Fast, Free Shipping ×

Size: USB 3.0

![](_page_24_Picture_54.jpeg)

• Connect a VGA monitor or projector through USB 3.0 for an external multi-monitor solution at resolutions up

![](_page_25_Picture_4.jpeg)

####